## **Free Gift for Magento 2**

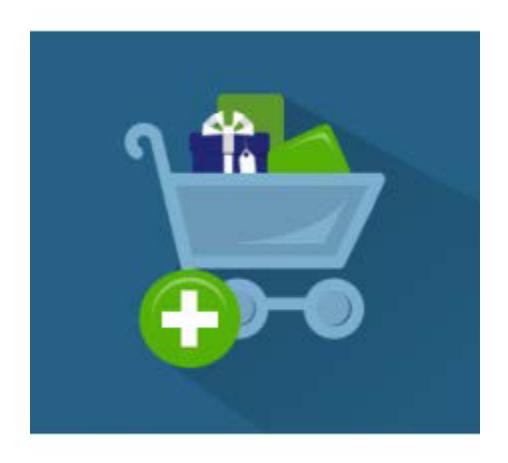

## **Magento 2 Extension User Guide**

#### **Official extension page: Free Gift for Magento 2**

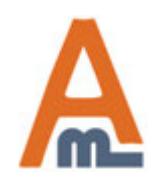

User Guide: Free Gift for Magento 2

Page 1 Support: http://amasty.com/contacts/

## **Table of contents:**

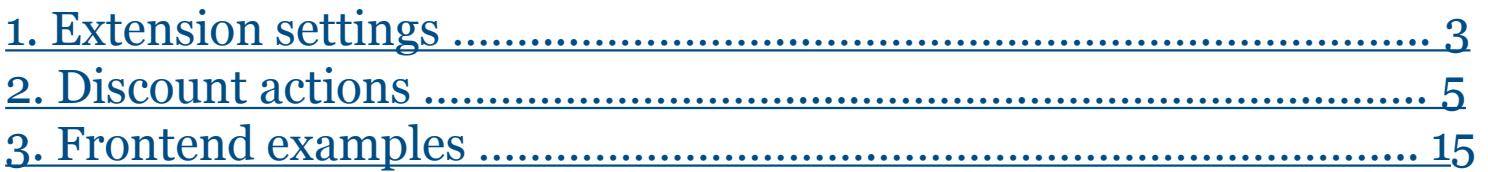

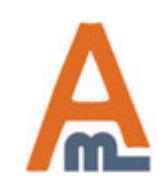

#### **1. Extension settings**

<span id="page-2-0"></span>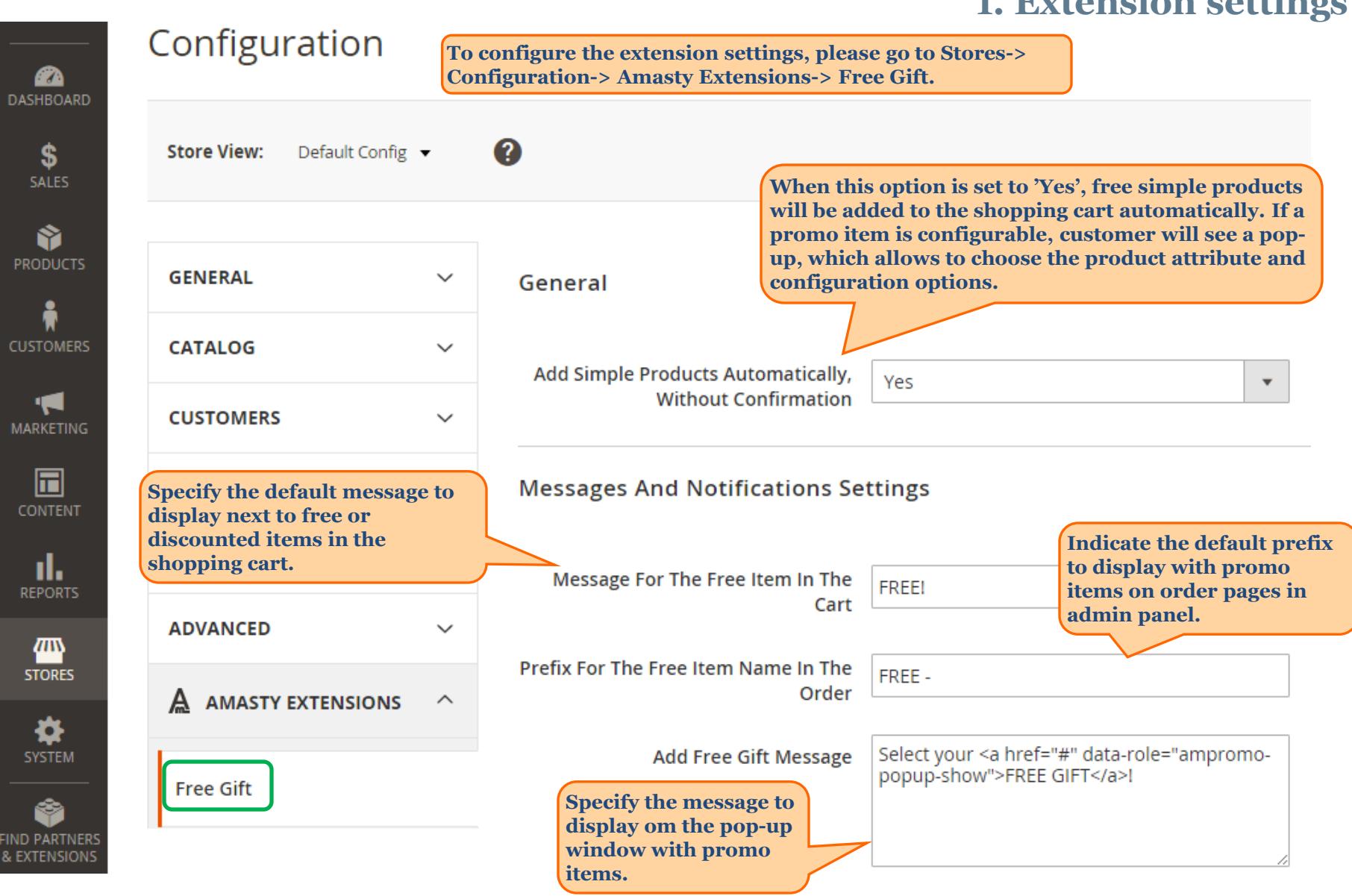

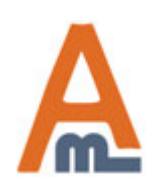

User Guide: Free Gift for Magento 2

Page 3 Support: http://amasty.com/contacts/

#### **1. Extension settings**

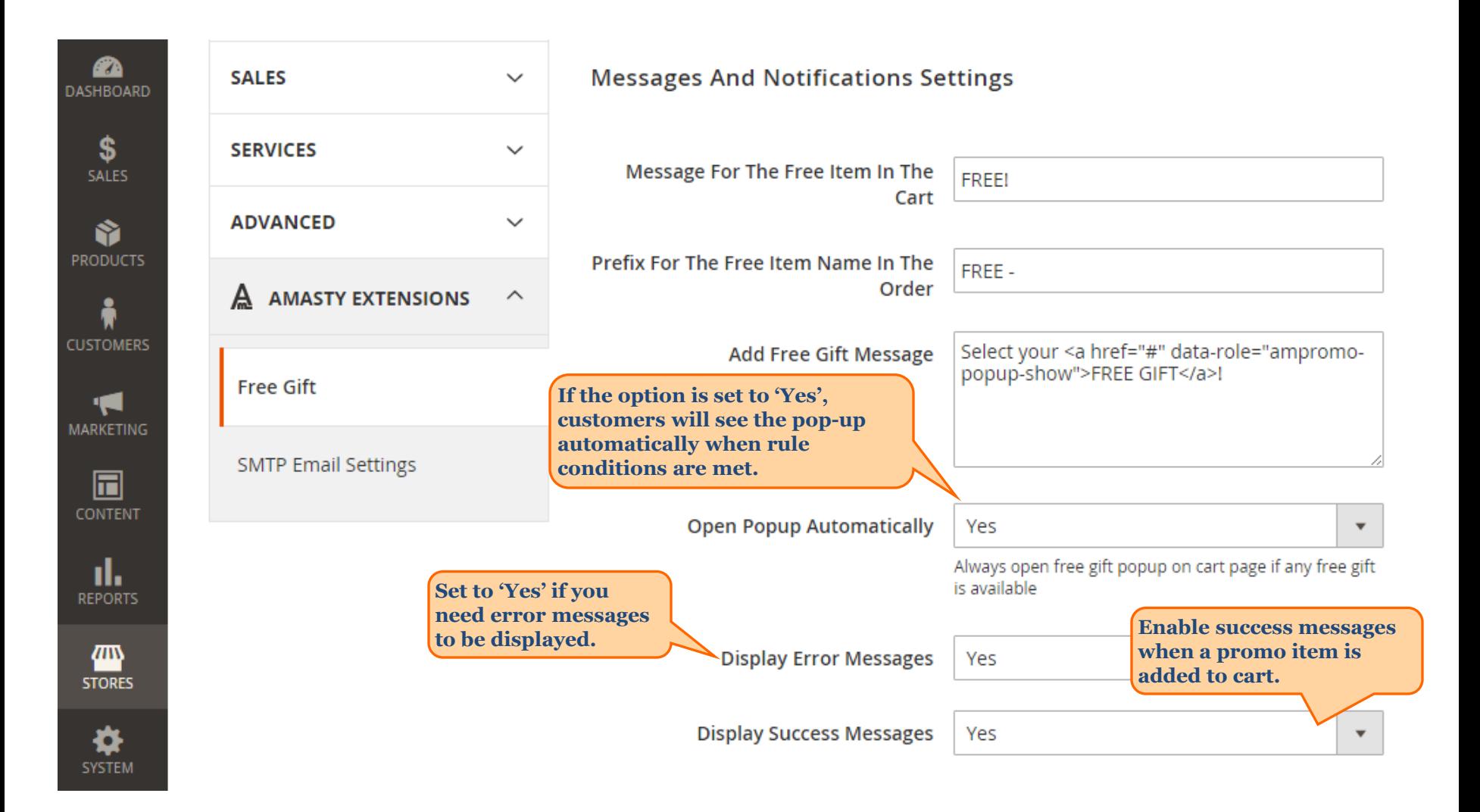

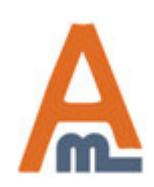

User Guide: Free Gift for Magento 2

Page 4 Support: http://amasty.com/contacts/

<span id="page-4-0"></span>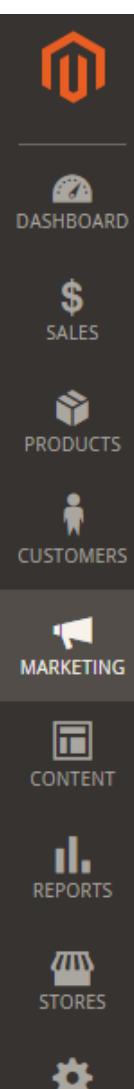

#### **Cart Price Rules**

**2. Discount actions** $\bullet$  admin  $\bullet$ Q

| Create numerous price rules and quickly view the most<br><b>Add New Rule</b><br>important rule information; to view the list of rules go to<br><b>Marketing -&gt; Cart Price Rules</b> |                                           |                    |                              |                      |                         |                         |                 |
|----------------------------------------------------------------------------------------------------|-------------------------------------------|--------------------|------------------------------|----------------------|-------------------------|-------------------------|-----------------|
| of 1<br><b>Reset Filter</b><br>5 records found<br>Search<br>20<br>per page<br>$\overline{\mathbf{v}}$                                                                                  |                                           |                    |                              |                      |                         |                         |                 |
| ID                                                                                                    | Rule                                      | <b>Coupon Code</b> | <b>Start</b>                 | <b>End</b>           | <b>Status</b>           | <b>Web Site</b>         | <b>Priority</b> |
|                                                                                                    |                                           |                    | <b>論</b><br>From<br>ĚШ<br>To | 齸<br>From<br>齸<br>To | $\overline{\mathbf{v}}$ | $\overline{\mathbf{v}}$ |                 |
| 4                                                                                                    | \$4 Luma water bottle<br>(save 70%)       | H <sub>20</sub>    |                              | $\overline{a}$       | Active                  | Main<br>Website         | 0               |
| 5                                                                                                    | auto add simple rule                      | <b>TEST</b>        |                              |                      | Active                  | Main<br>Website         | $\mathbf{0}$    |
| 1                                                                                                    | Buy 3 tee shirts and<br>get the 4th free  |                    |                              | ۰.                   | Active                  | Main<br>Website         | 0               |
| 2                                                                                                    | Spend \$50 or more -<br>shipping is free! |                    |                              |                      | Active                  | Main<br>Website         | $\mathbf{0}$    |
| 3                                                                                                    | 20% OFF Ever \$200-<br>plus purchasel*    |                    |                              | ۰.                   | Active                  | Main<br>Website         | 0               |

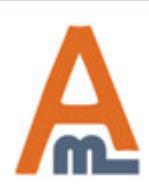

**SYSTE** 

User Guide: Free Gift for Magento 2

Page 5 Support: http://amasty.com/contacts/

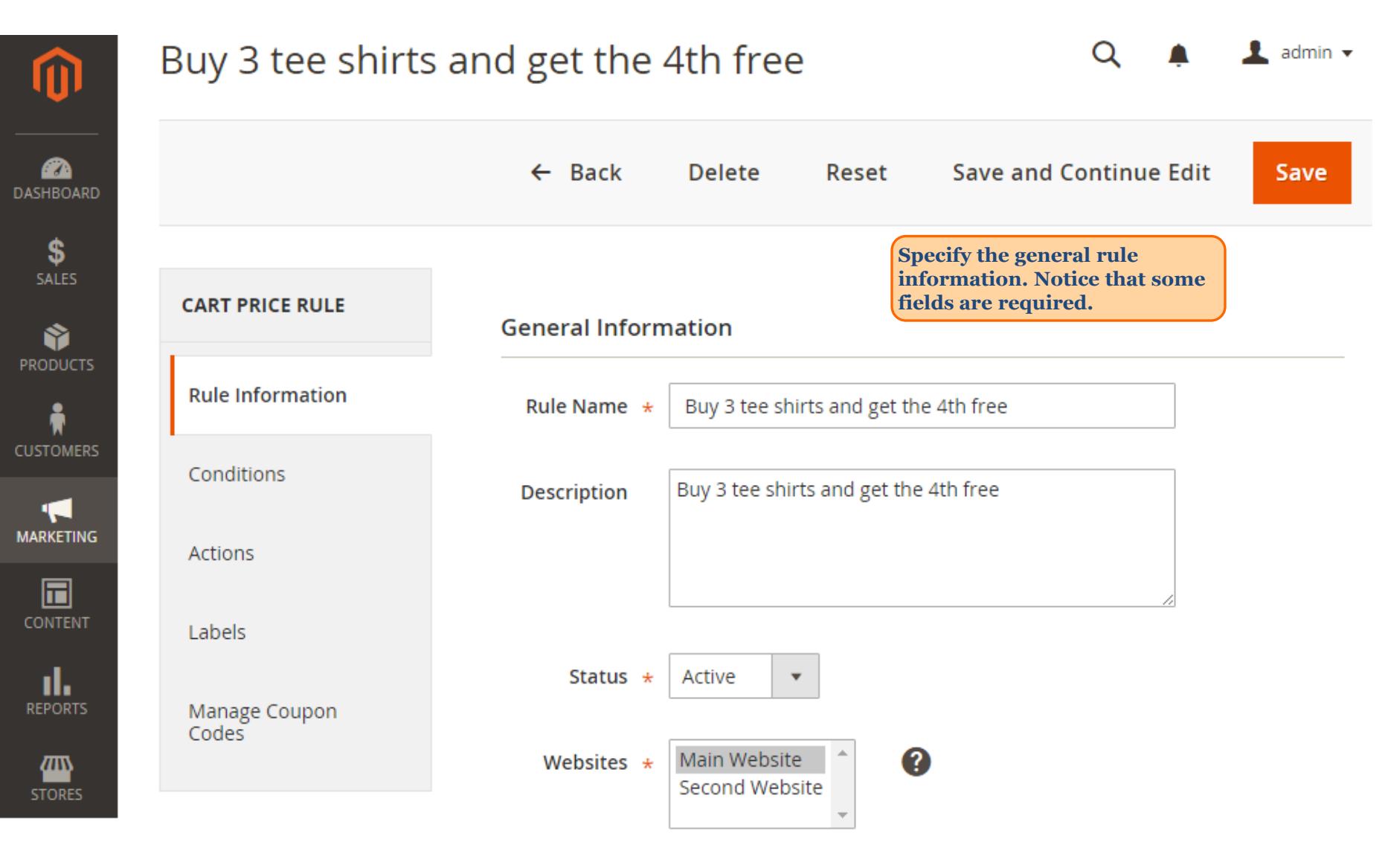

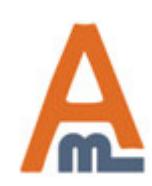

User Guide: Free Gift for Magento 2

Page 6 Support: http://amasty.com/contacts/

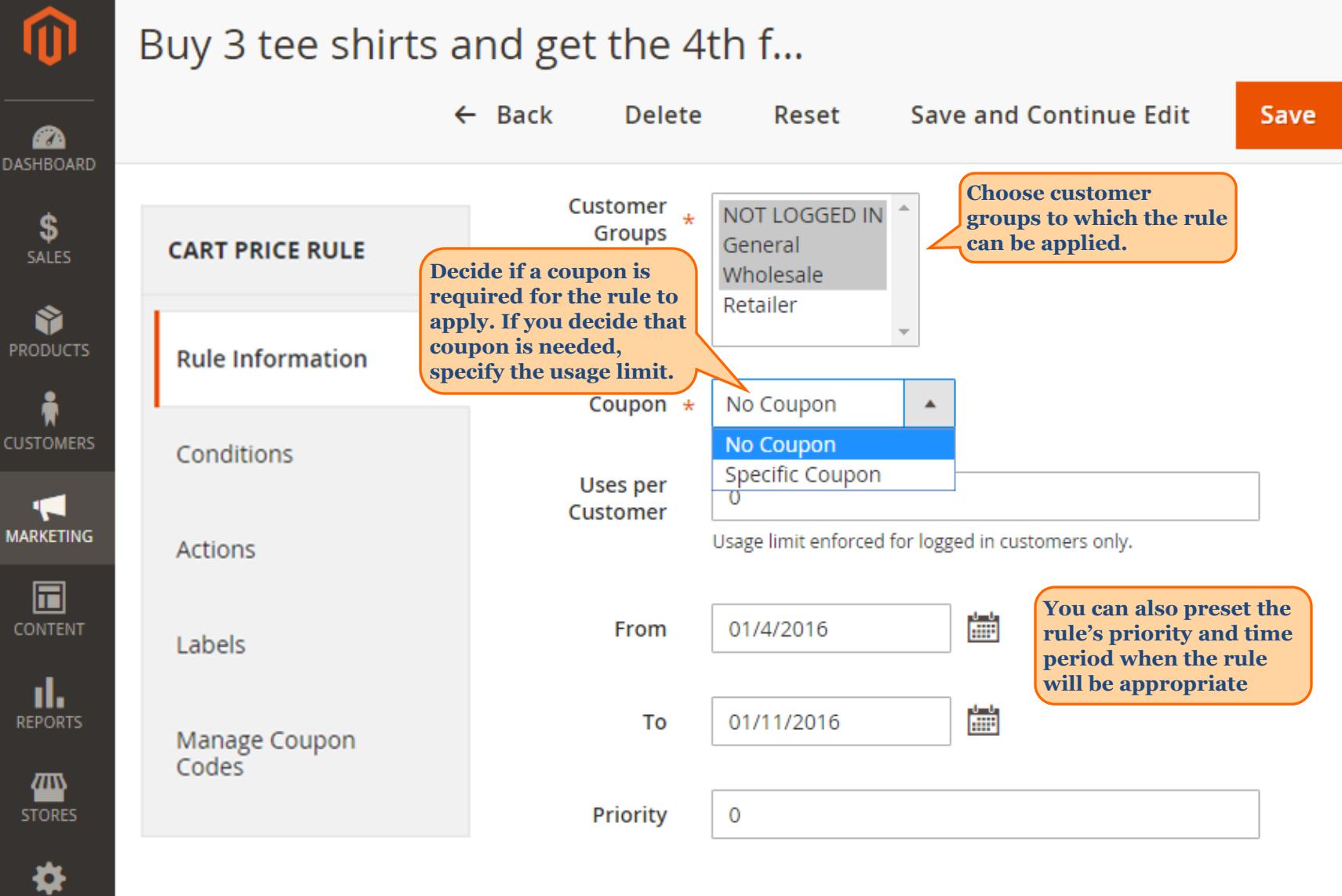

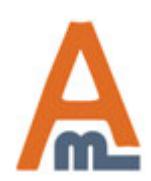

User Guide: Free Gift for Magento 2

Page 7 Support: http://amasty.com/contacts/

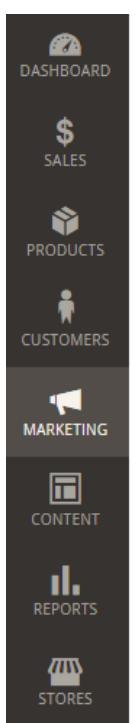

FIND F<br>& EXT

#### Buy 3 tee shirts and get the 4th free

 $\alpha$ 

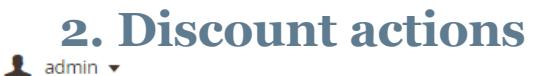

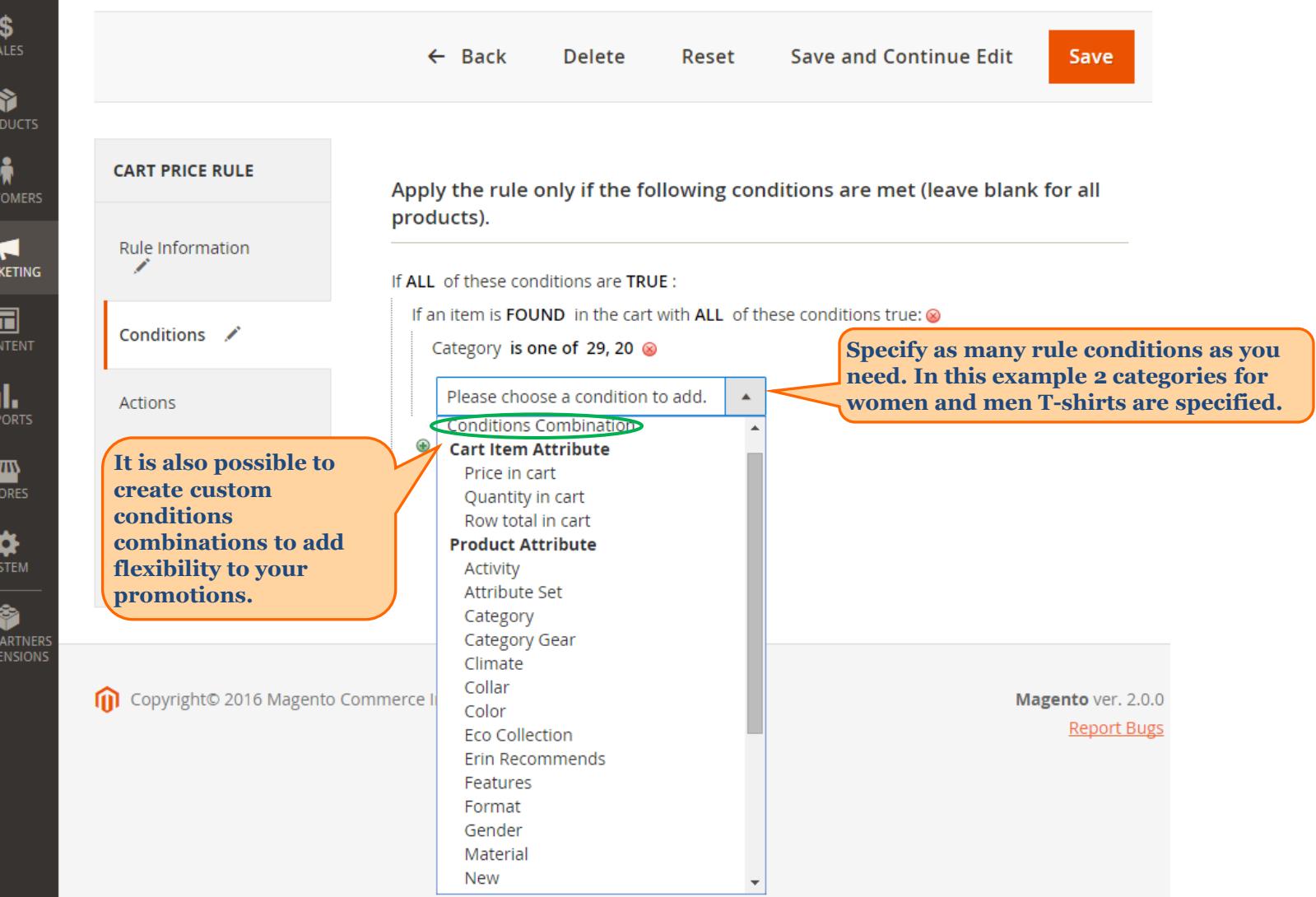

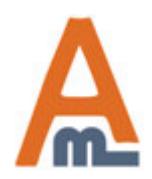

User Guide: Free Gift for Magento 2

Page 8 Support: http://amasty.com/contacts/

### Buy 3 tee shirts and get the 4th free

#### **2. Discount actions**

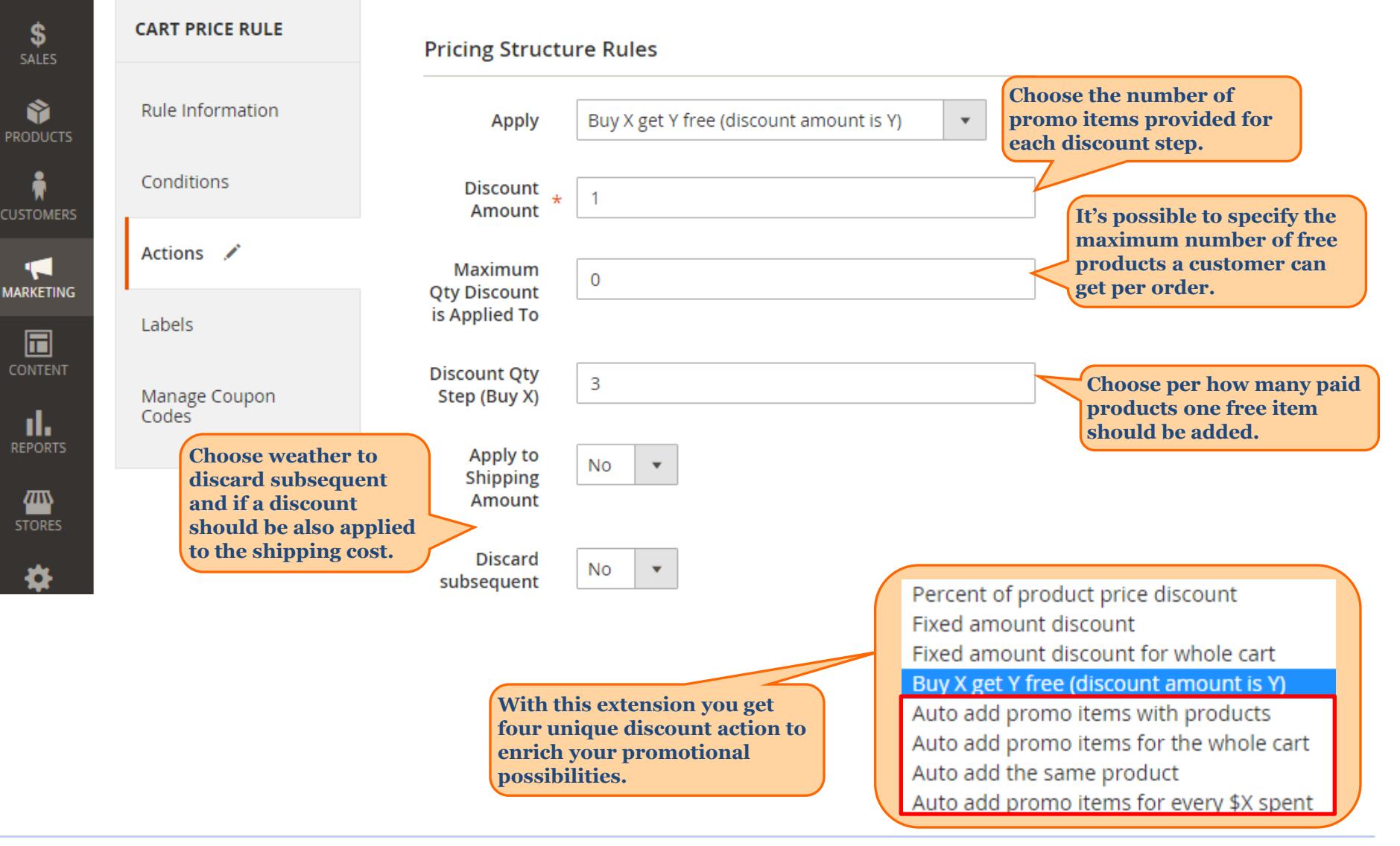

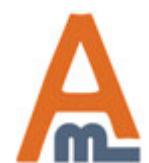

67 A DASHBOARD

User Guide: Free Gift for Magento 2

Page 9 Support: http://amasty.com/contacts/

#### **2. New discount actions for free promo items**

Apply the rule only to cart items matching the following conditions (leave blank for all items).

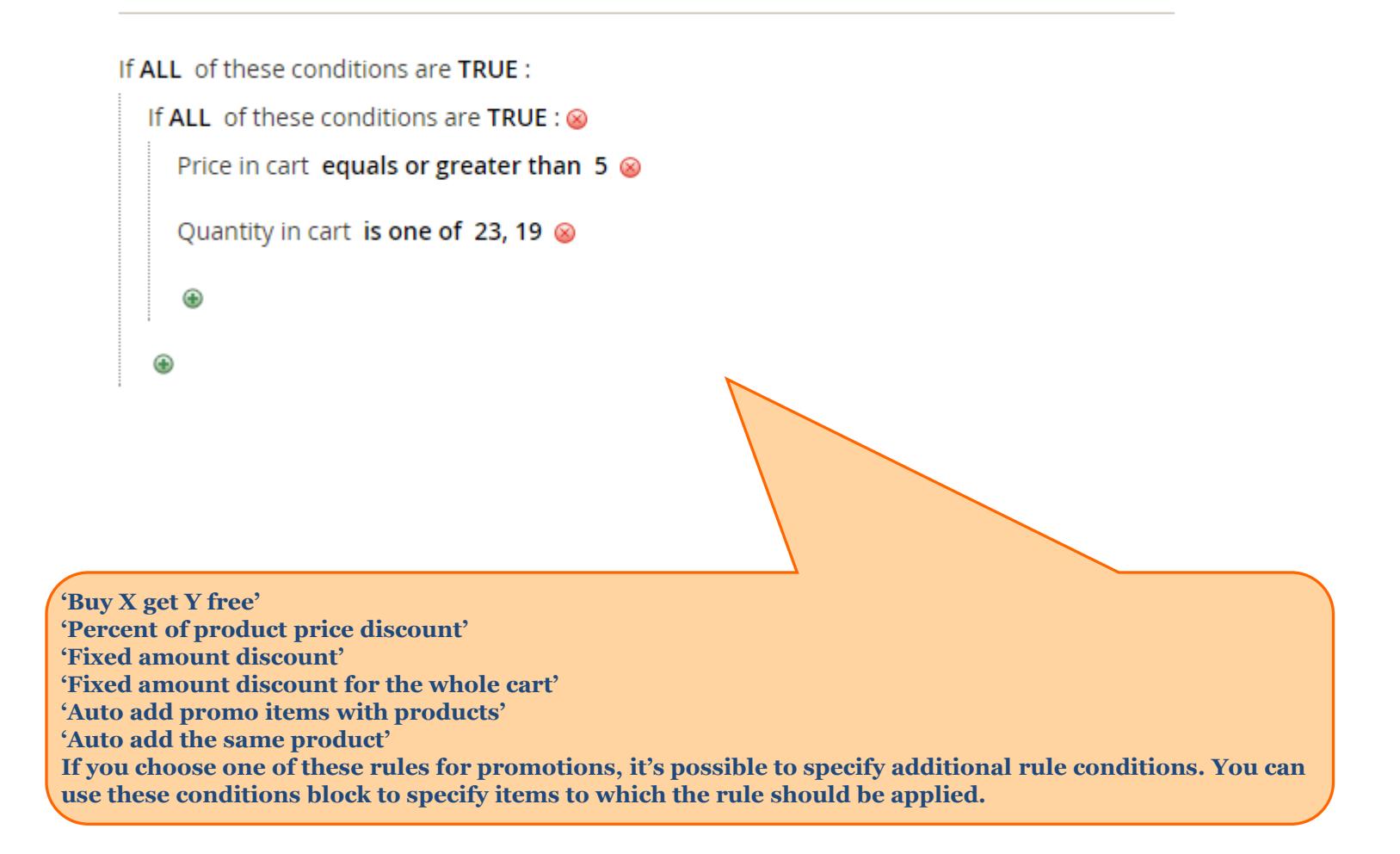

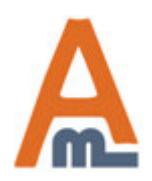

User Guide: Free Gift for Magento 2

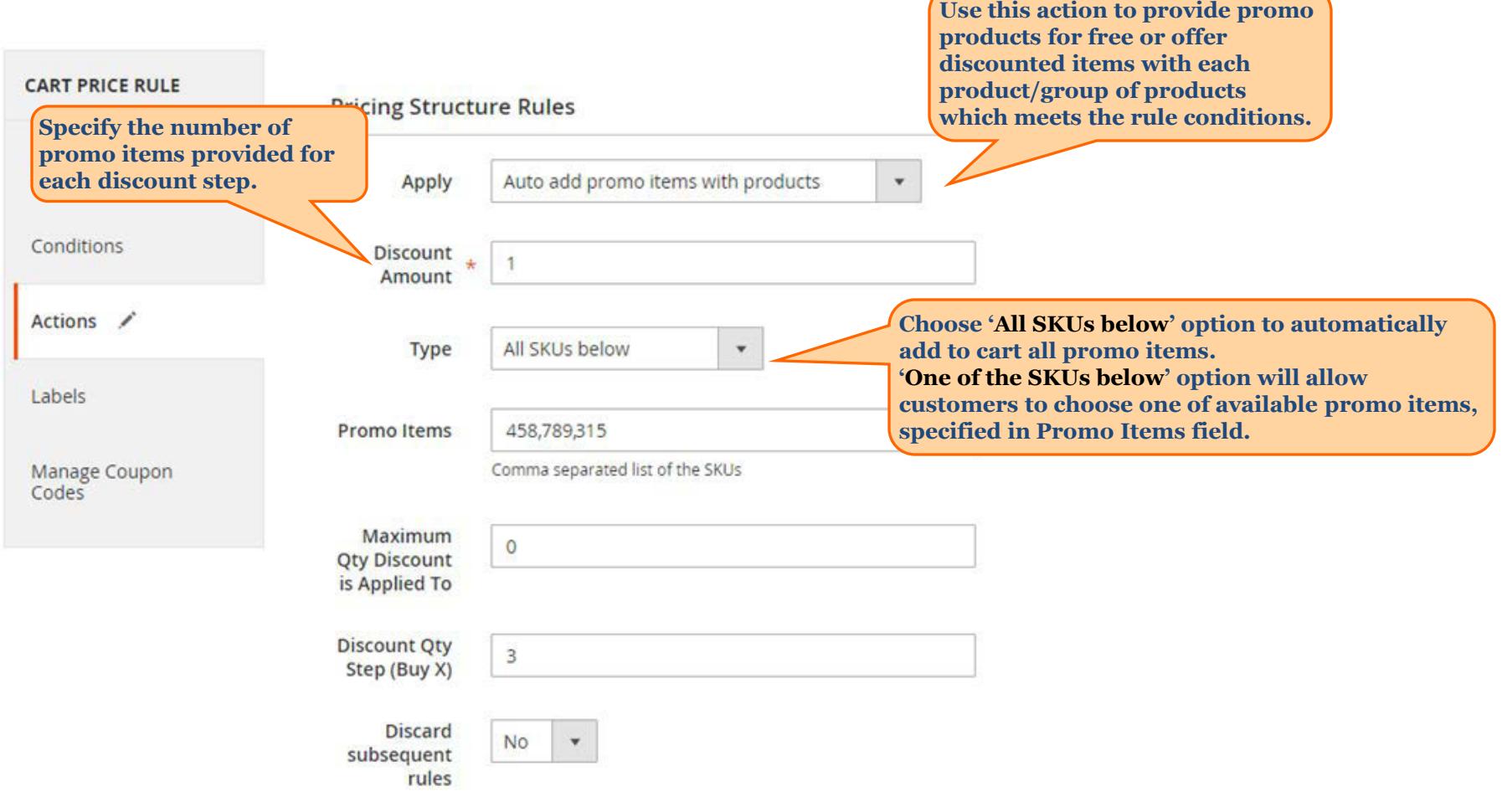

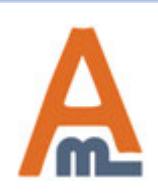

User Guide: Free Gift for Magento 2

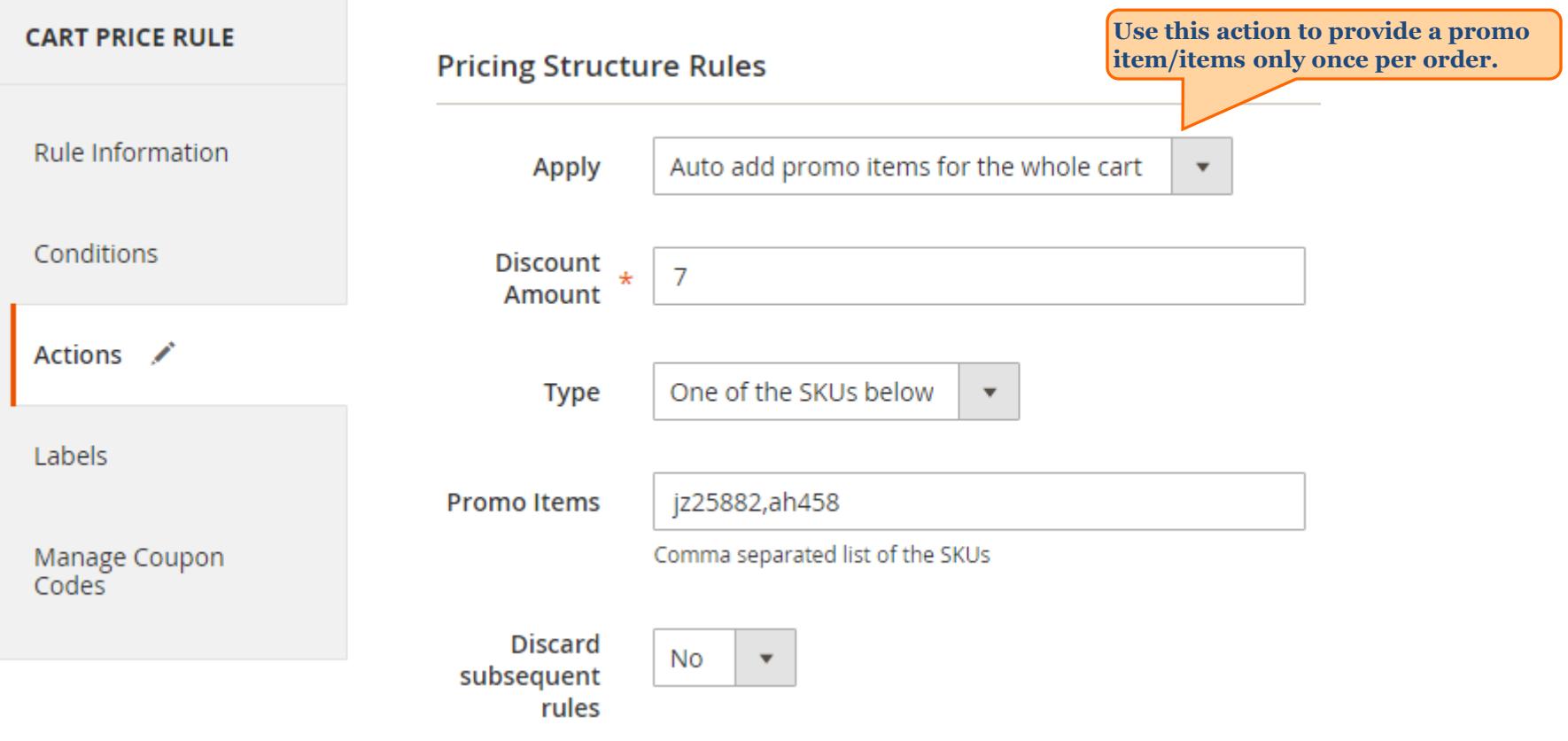

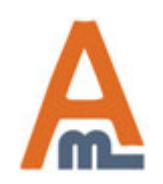

User Guide: Free Gift for Magento 2

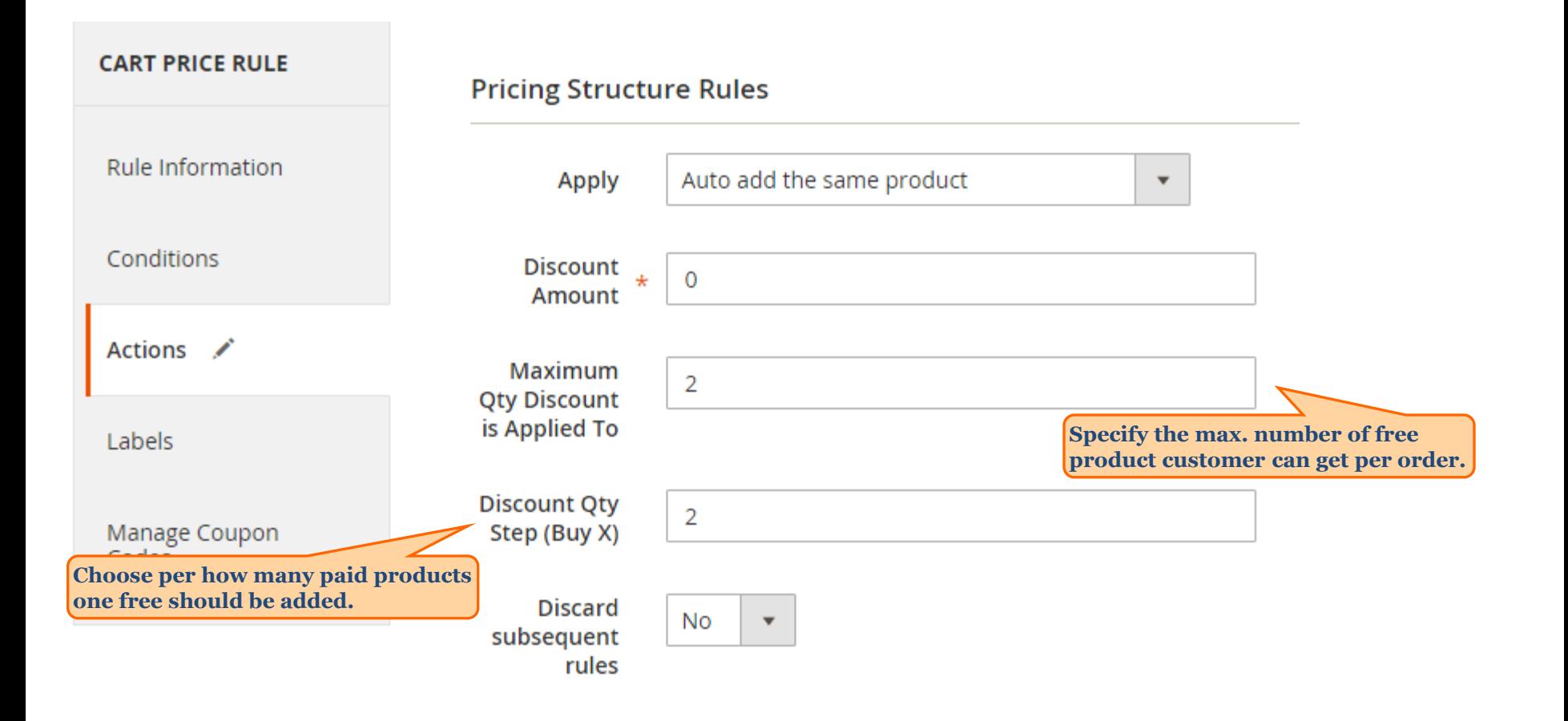

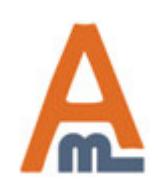

User Guide: Free Gift for Magento 2

Page <sup>13</sup> Support: http://amasty.com/contacts/

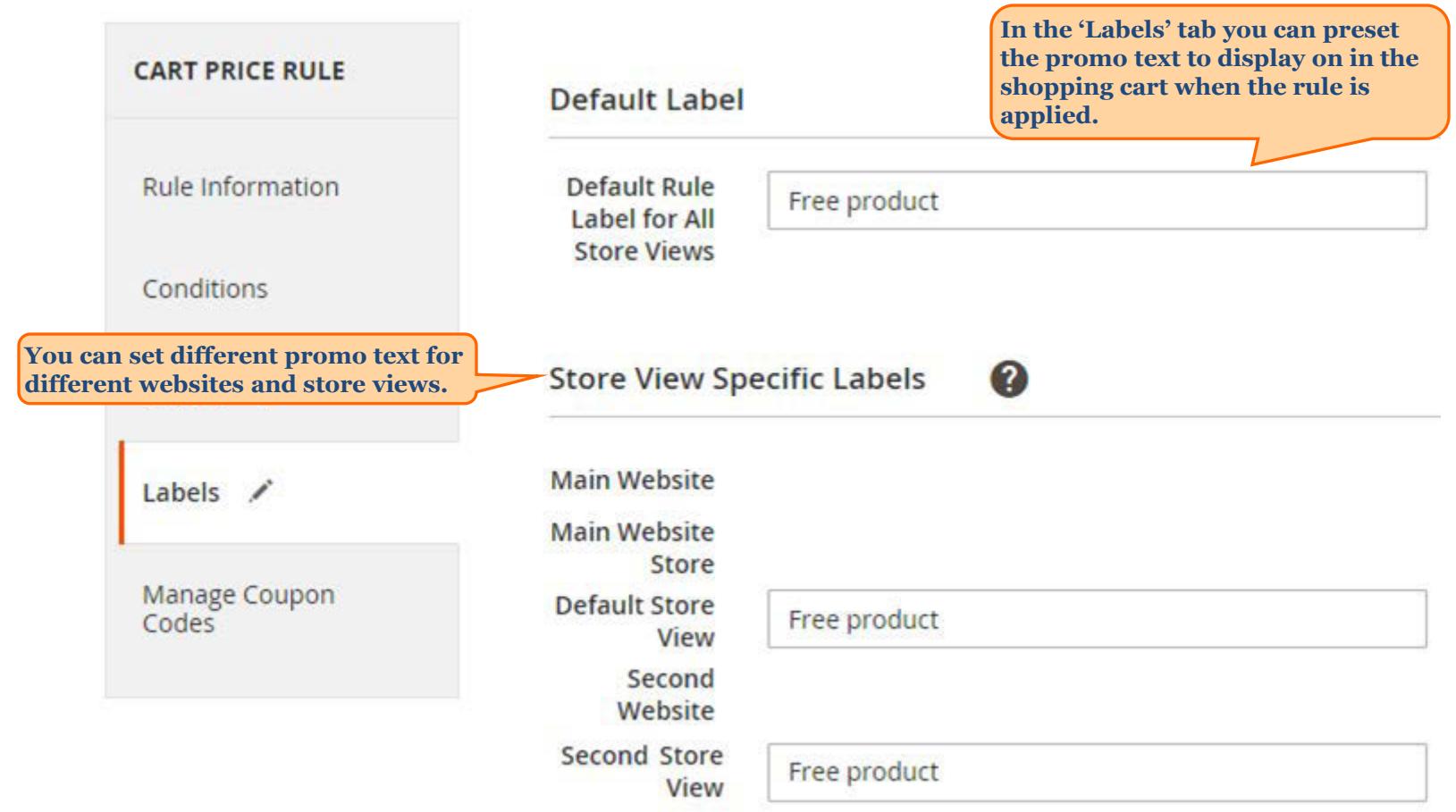

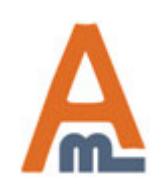

User Guide: Free Gift for Magento 2

Page <sup>14</sup> Support: http://amasty.com/contacts/

#### **3. Frontend examples**

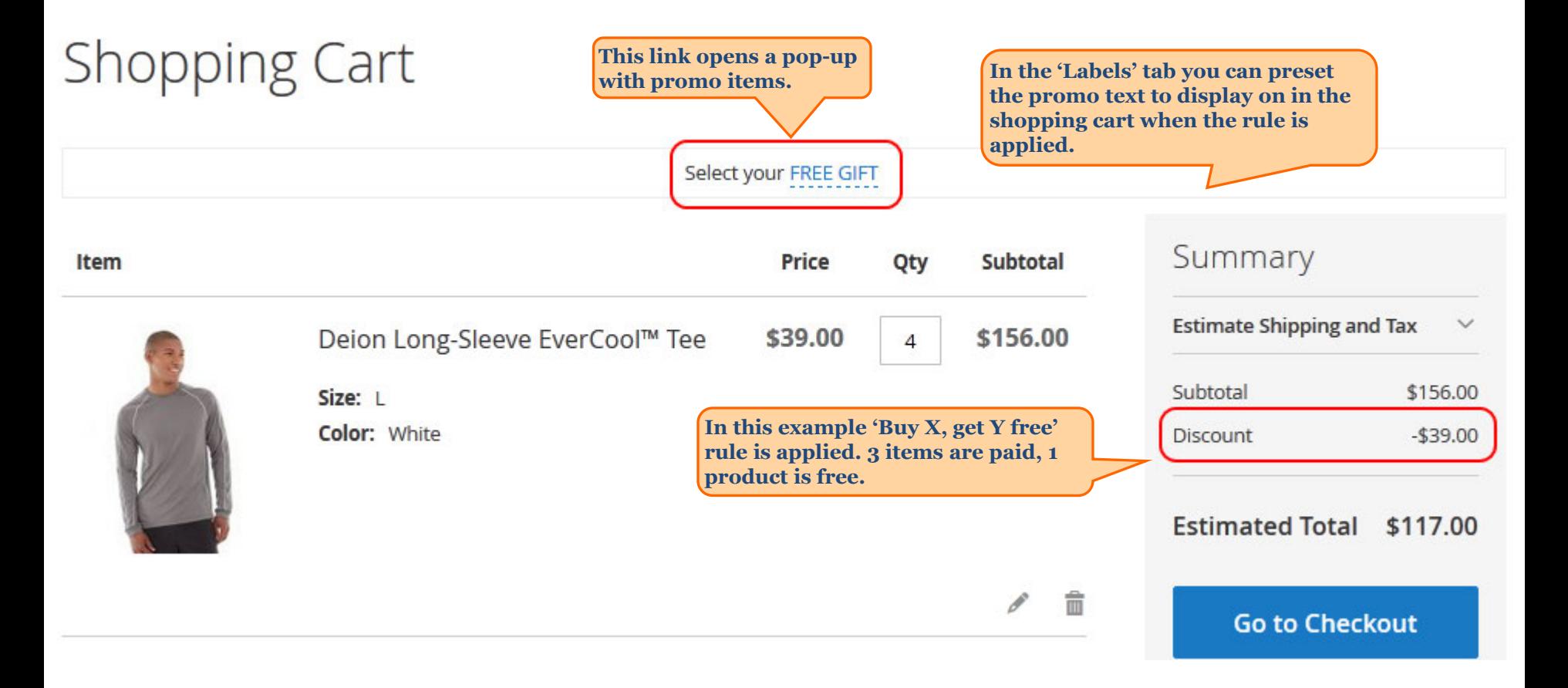

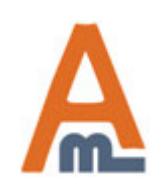

User Guide: Free Gift for Magento 2

Page <sup>15</sup> Support: http://amasty.com/contacts/

#### **3. Frontend examples**

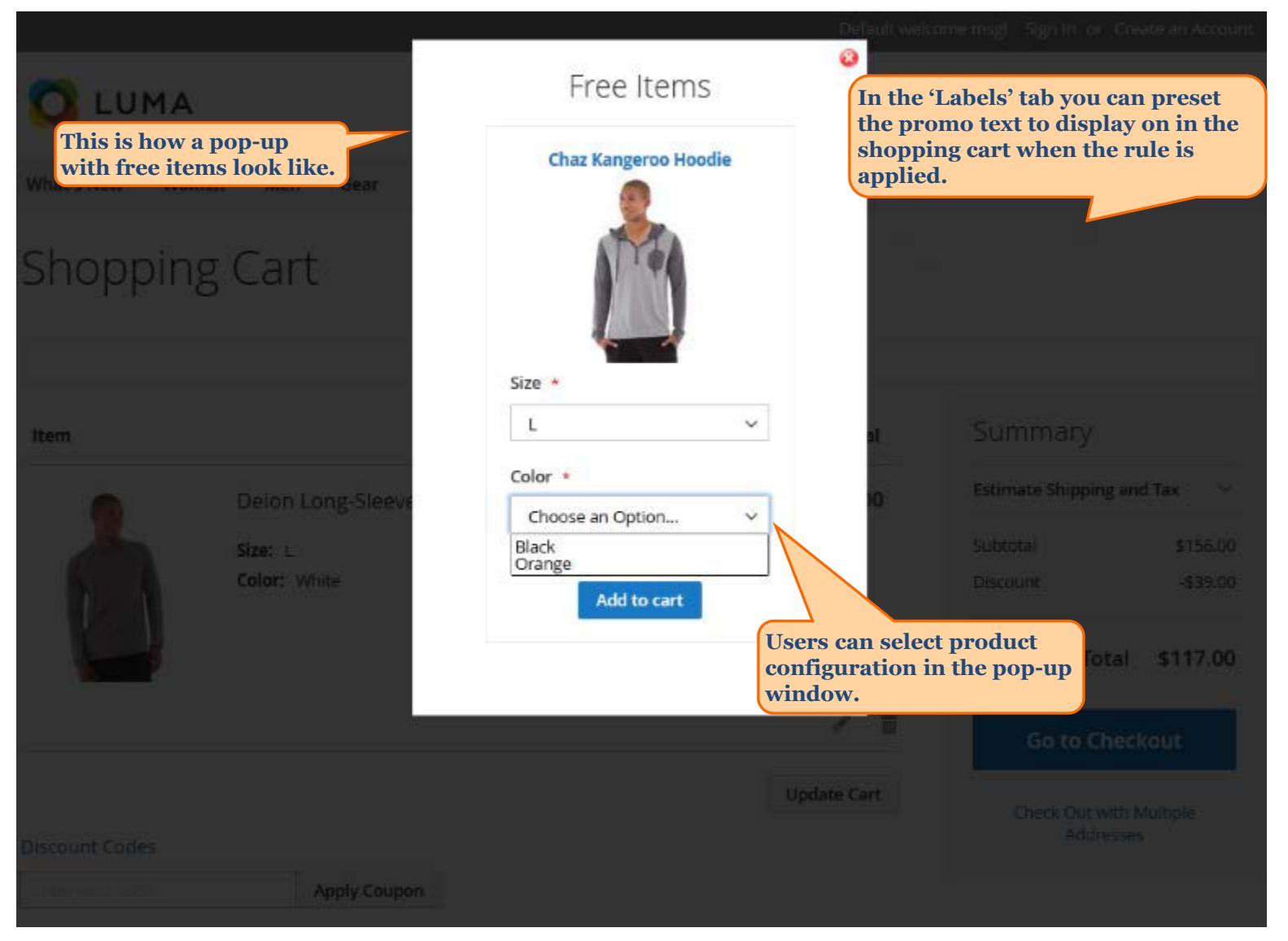

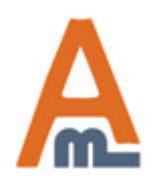

User Guide: Free Gift for Magento 2

Page <sup>16</sup> Support: http://amasty.com/contacts/

#### **3. Frontend examples**

## Shopping Cart

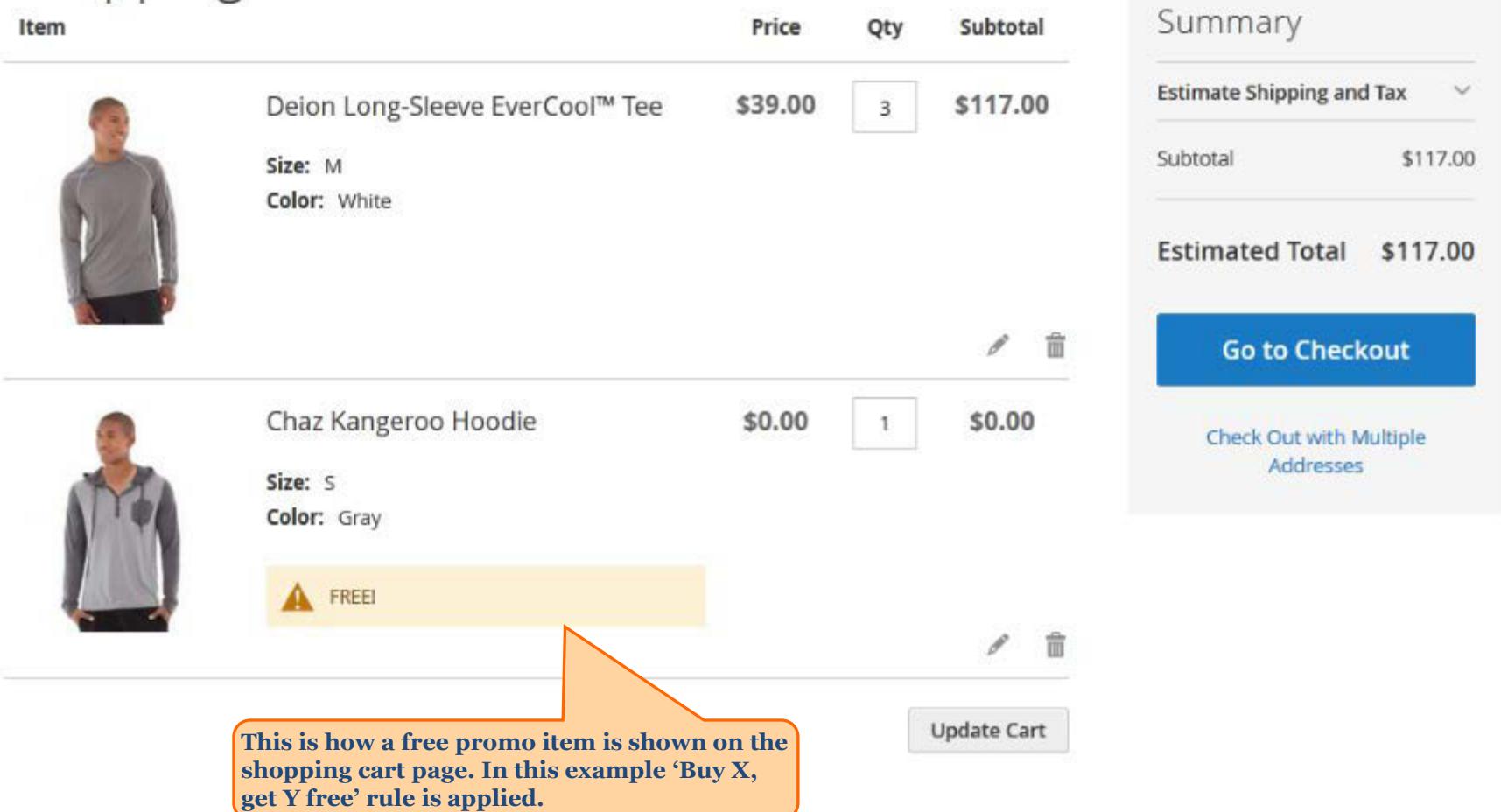

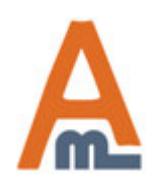

User Guide: Free Gift for Magento 2

Page <sup>17</sup> Support: http://amasty.com/contacts/

# **Thank you!**

Should you have any questions or feature suggestions, please contact us at: http://amasty.com/support.html

Your feedback is absolutely welcome!

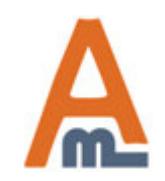

User Guide: Free Gift for Magento 2

Page <sup>18</sup> Support: http://amasty.com/contacts/